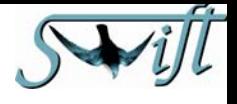

# **Swift Triggering**

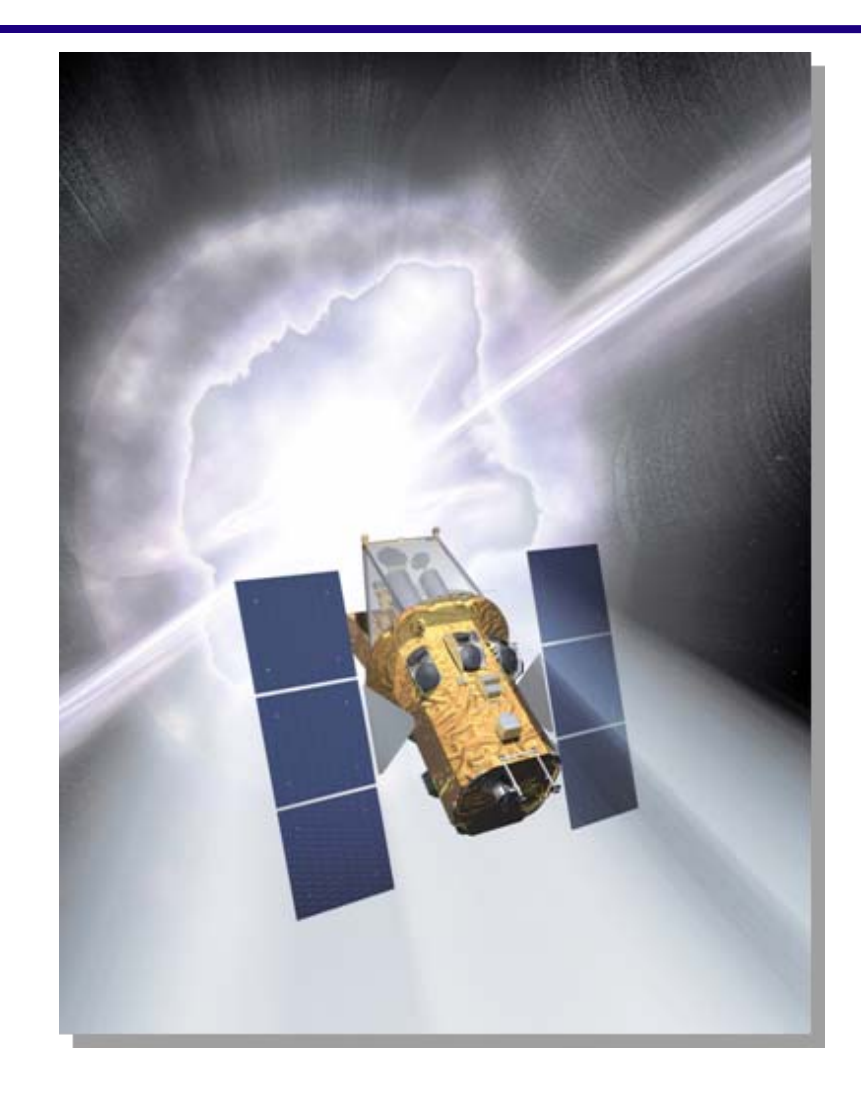

**Kas McLean, Ed Fenimore, David Palmer, Stephanie Fiorenza**

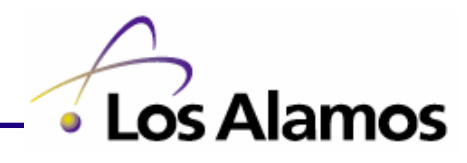

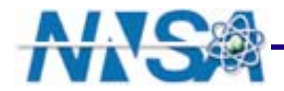

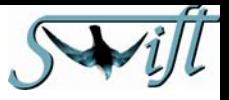

# **Swift Triggering**

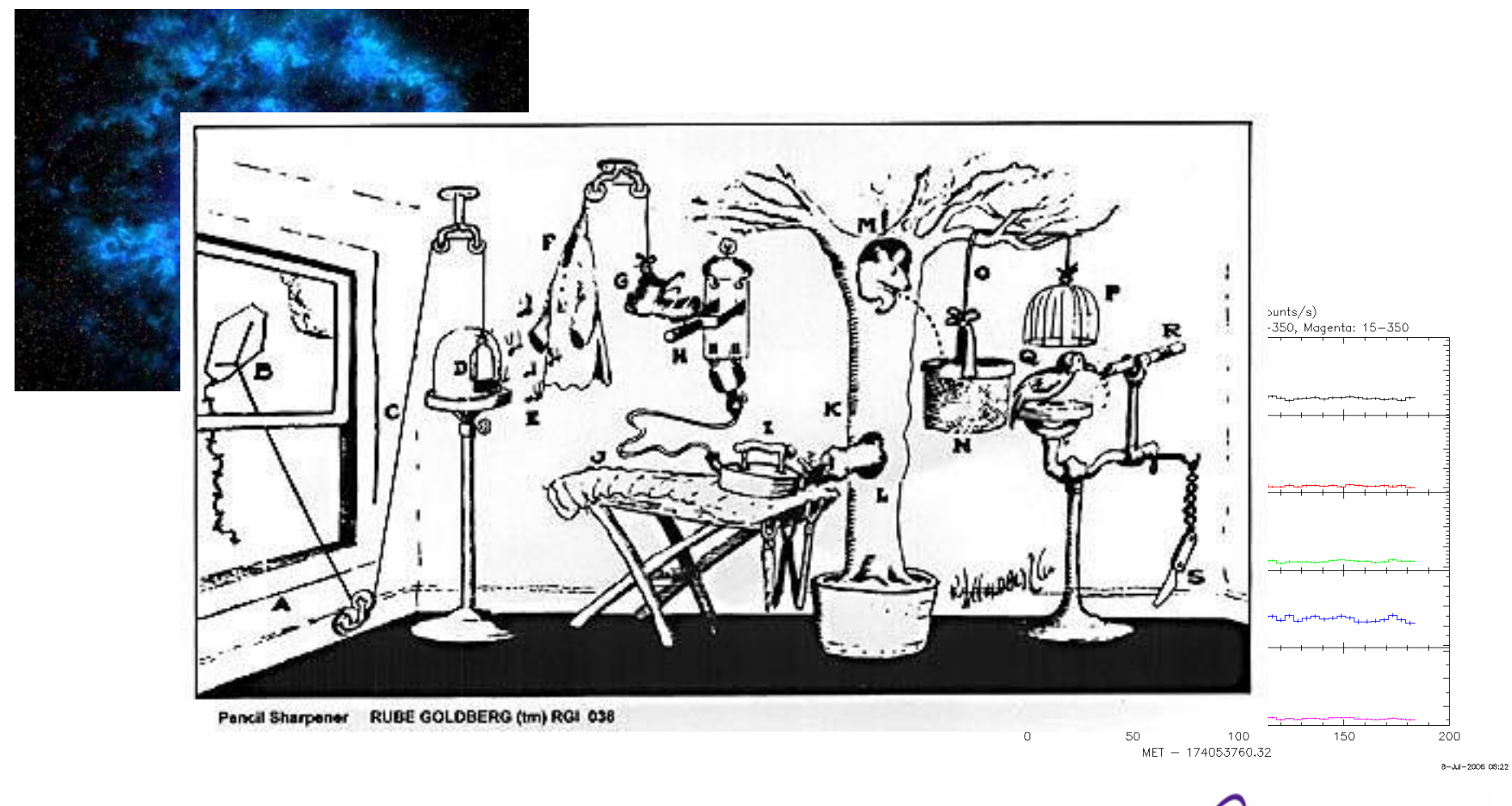

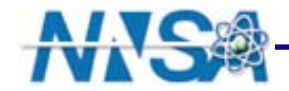

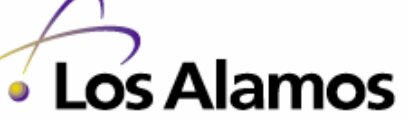

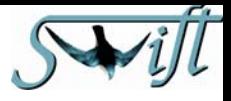

#### **Why Bother?**

φ **Capitalize on Swift's strengths**

φ **Work around Swift's weaknesses**

φ **Catch** *and locate* **as many GRBs as possible**

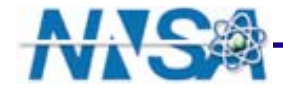

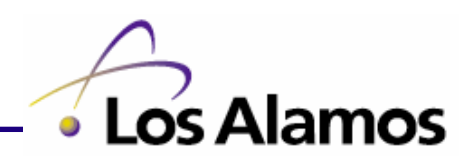

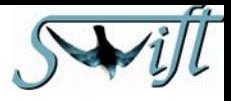

**Alamos** 

# **Swift**

#### **Burst Alert Telescope (BAT)**

- 32,000 CdZnTe detectors
- 2 sr field of view

# **X-Ray Telescope (XRT)**

- CCD spectroscopy
- Arcsec GRB positions

#### **UV-Optical Telescope (UVOT)**

- Sub-arcsec position
- 22 mag sensitivity

**Spacecraft slews XRT & UVOT to GRB in <100 s**

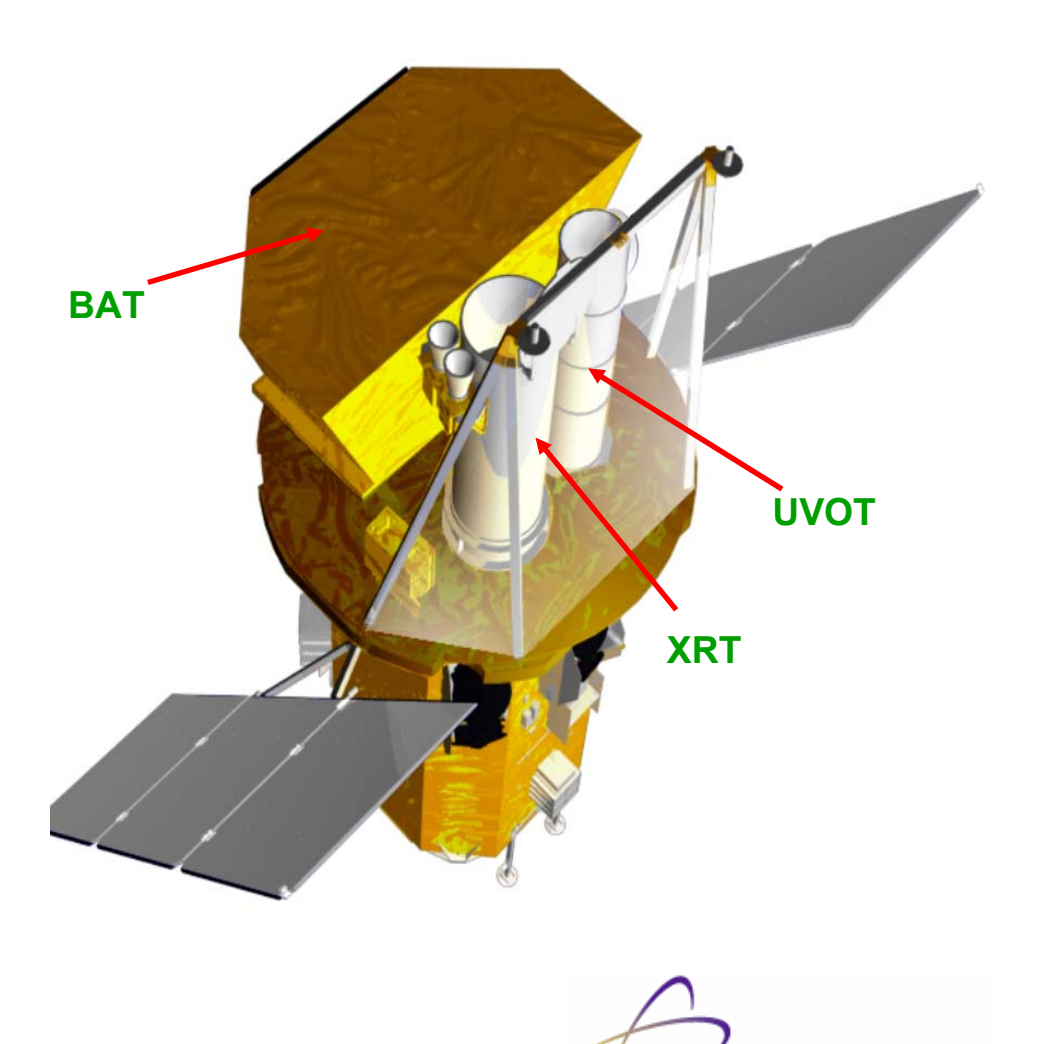

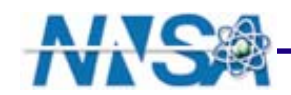

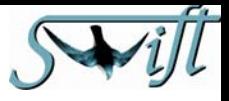

#### **The Glamour Shots**

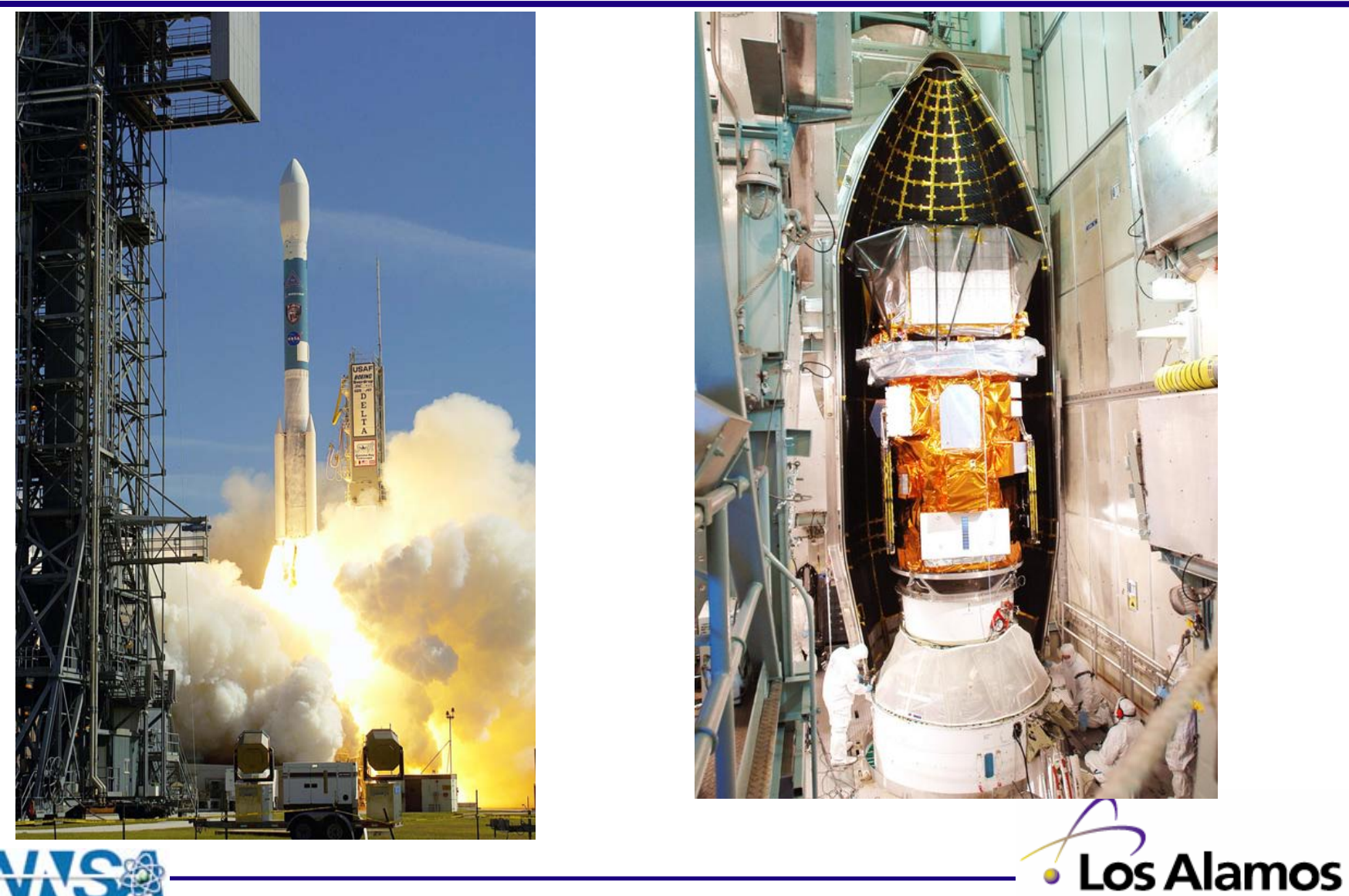

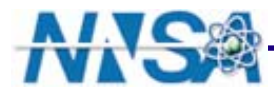

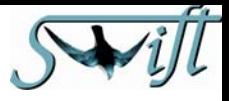

## **In the beginning, there was a trigger…**

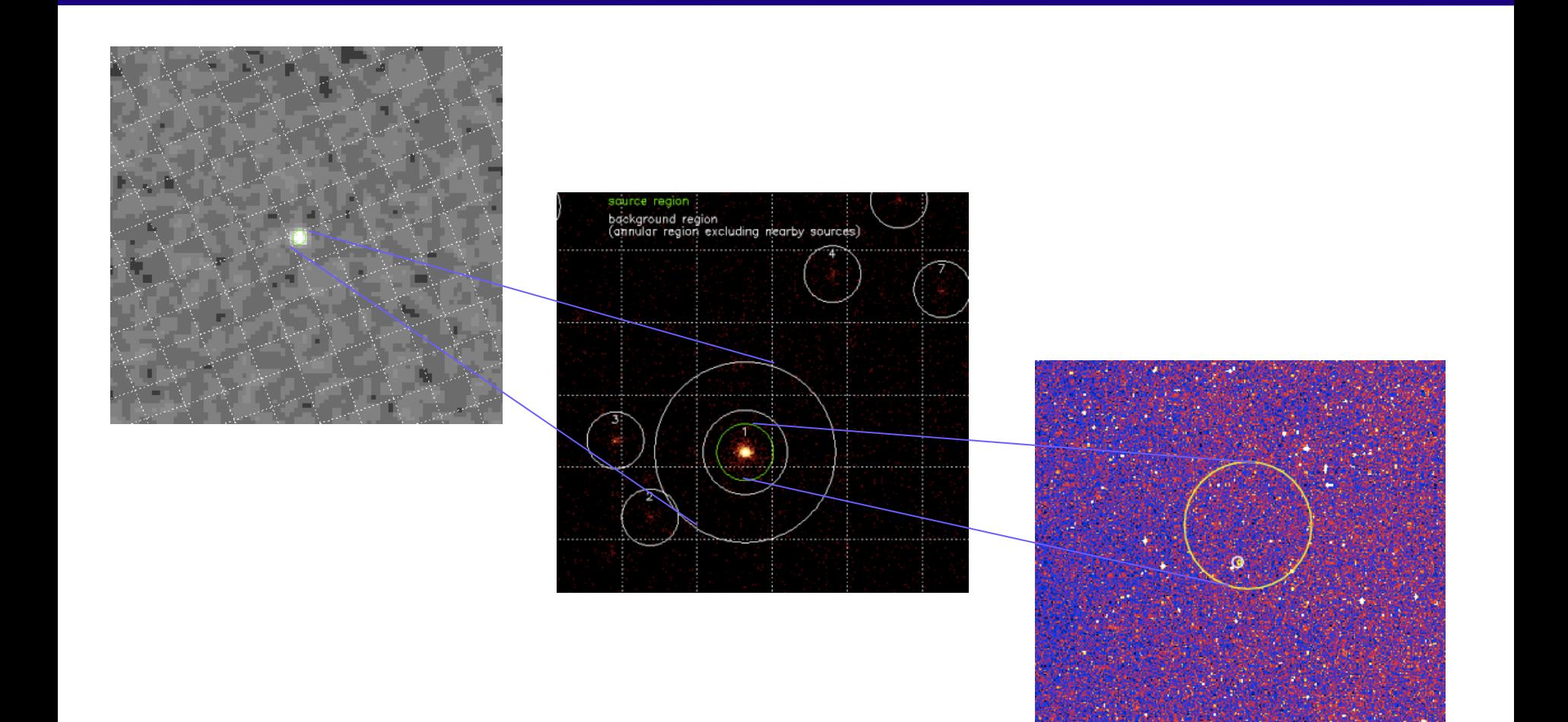

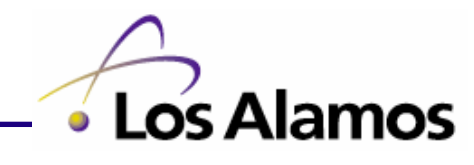

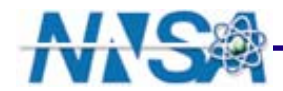

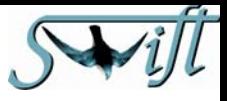

#### **A Needle in a Haystack**

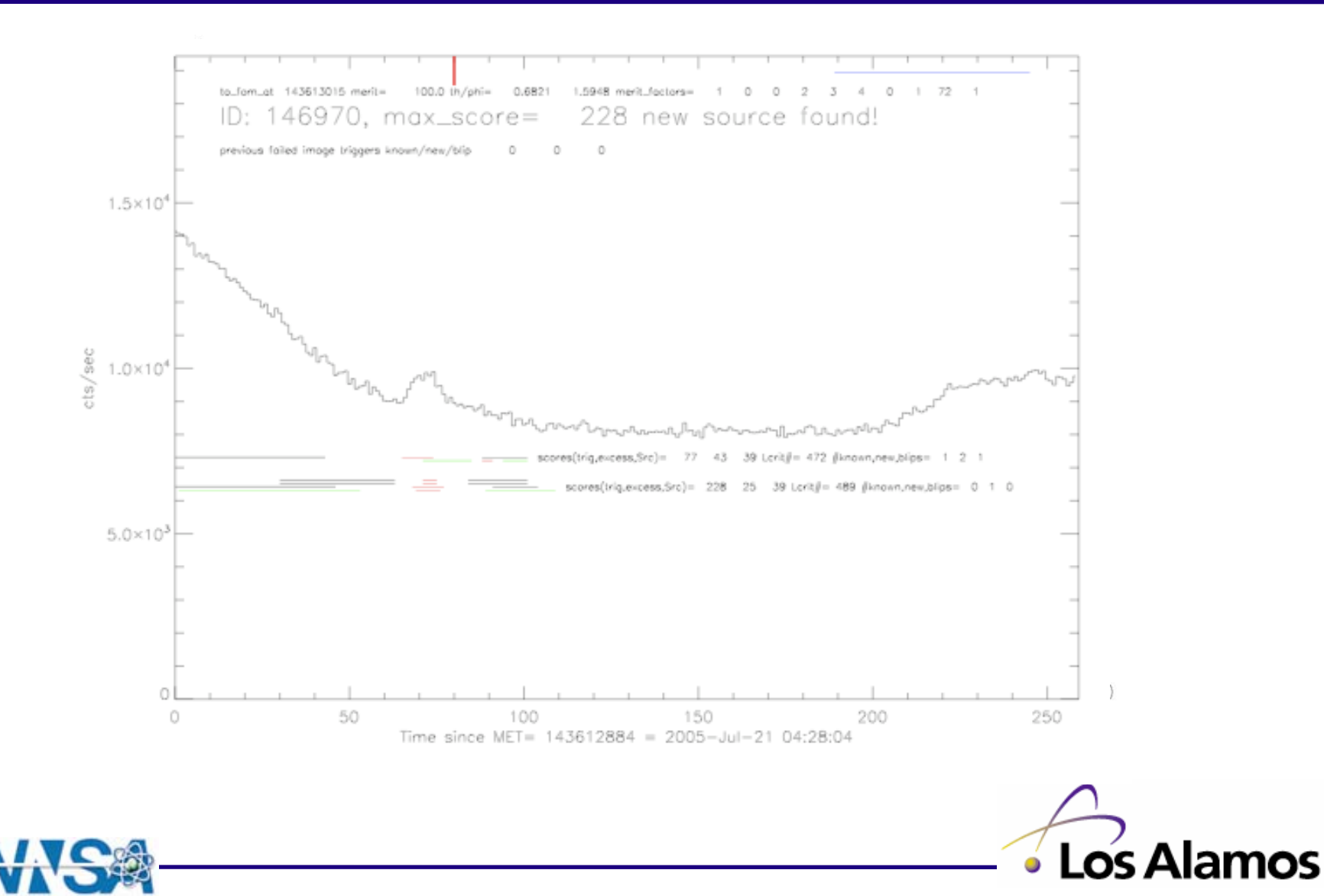

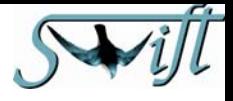

# **How BAT Triggers**

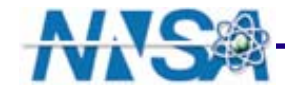

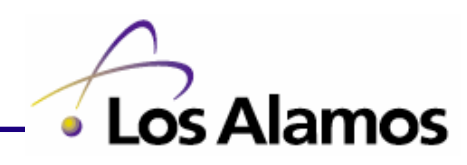

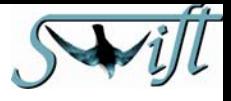

#### **Coded Apertures 101**

QuickTime™ and a YUV420 codec decompressor are needed to see this picture.

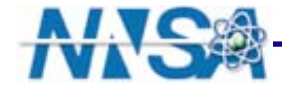

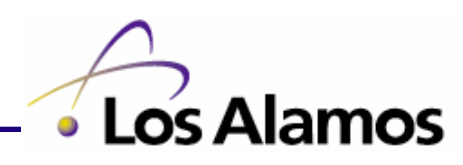

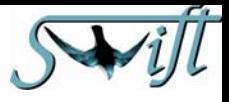

# **To Find a GRB: Constant Trigger Evaluation**

#### φ **Every second, ~2700 rate trigger criteria evaluated on board**

- • **Individual criteria**
	- •**detector area**
	- •**energy**
	- **foreground duration**
	- **number of background samples**
- **Fully explore GRB phase space**
- φ **Every minute, one image trigger evaluated**
	- •**Looks for slow rising GRBs that rate criteria would have missed**

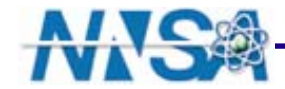

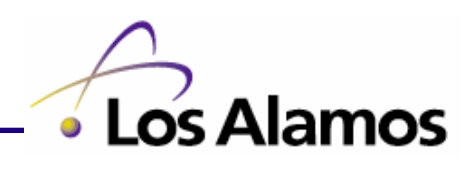

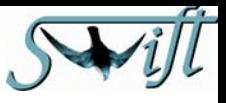

# **Dividing Phase Space: The Trigger Criteria**

- φ **Time duration**
	- •**log coverage from 4msec to 32 sec**
- φ **Energy range**
	- •**15-25 keV, 15-50 keV**
	- •**25-100 keV, 50-350 keV**
- φ **Area of the focal plane**
	- •**Full focal plane**
	- •**4 halves (top, bottom, left, right)**
	- •**4 quarters**
- φ **Number of background samples**
	- •**One sided- BATSE-like trigger**
	- •**Bracketed - removes trends in the data**
- φ *Over 600 unique criteria used on board*
	- •**Can command up to ~1000**

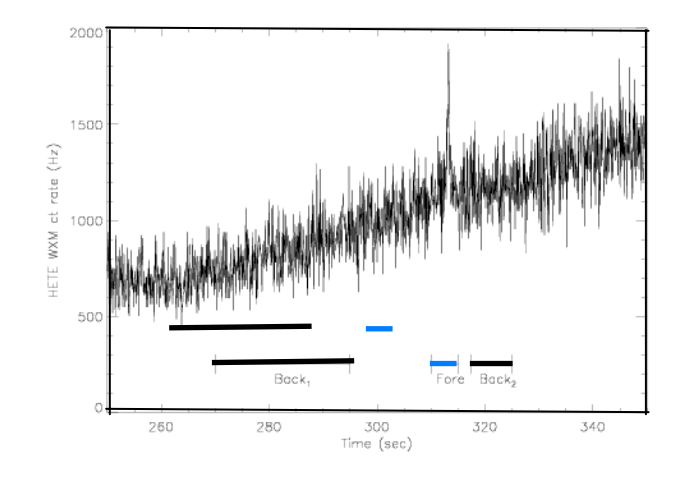

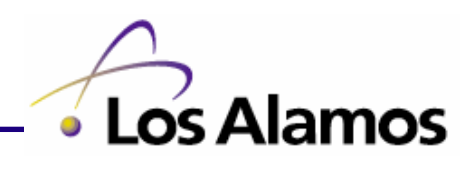

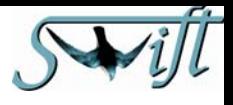

# **The Triggering process — the rate trigger**

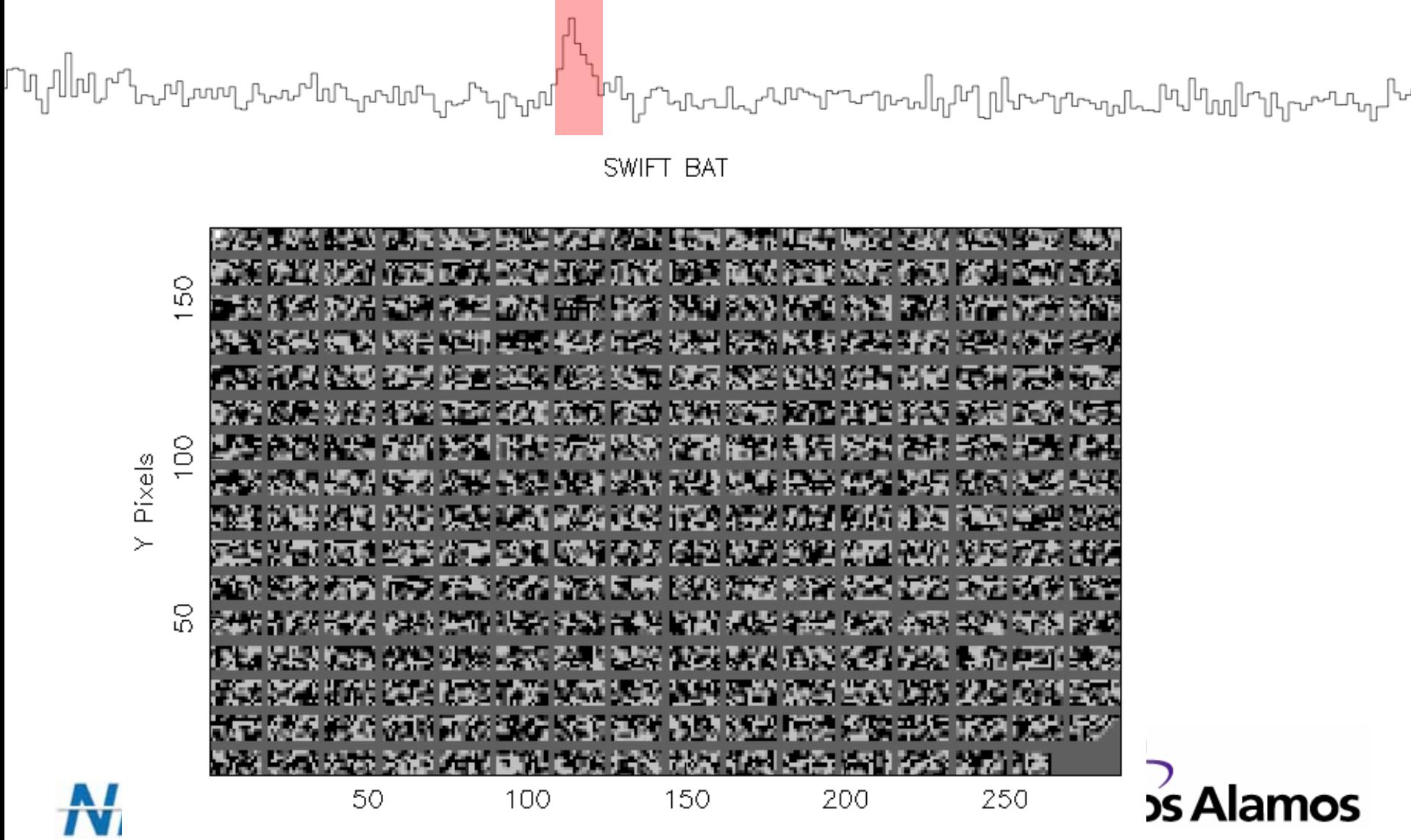

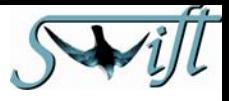

# **The Triggering process—FFT imaging**

φ **Use the detector map to make a full-sky image by FFT convolution**

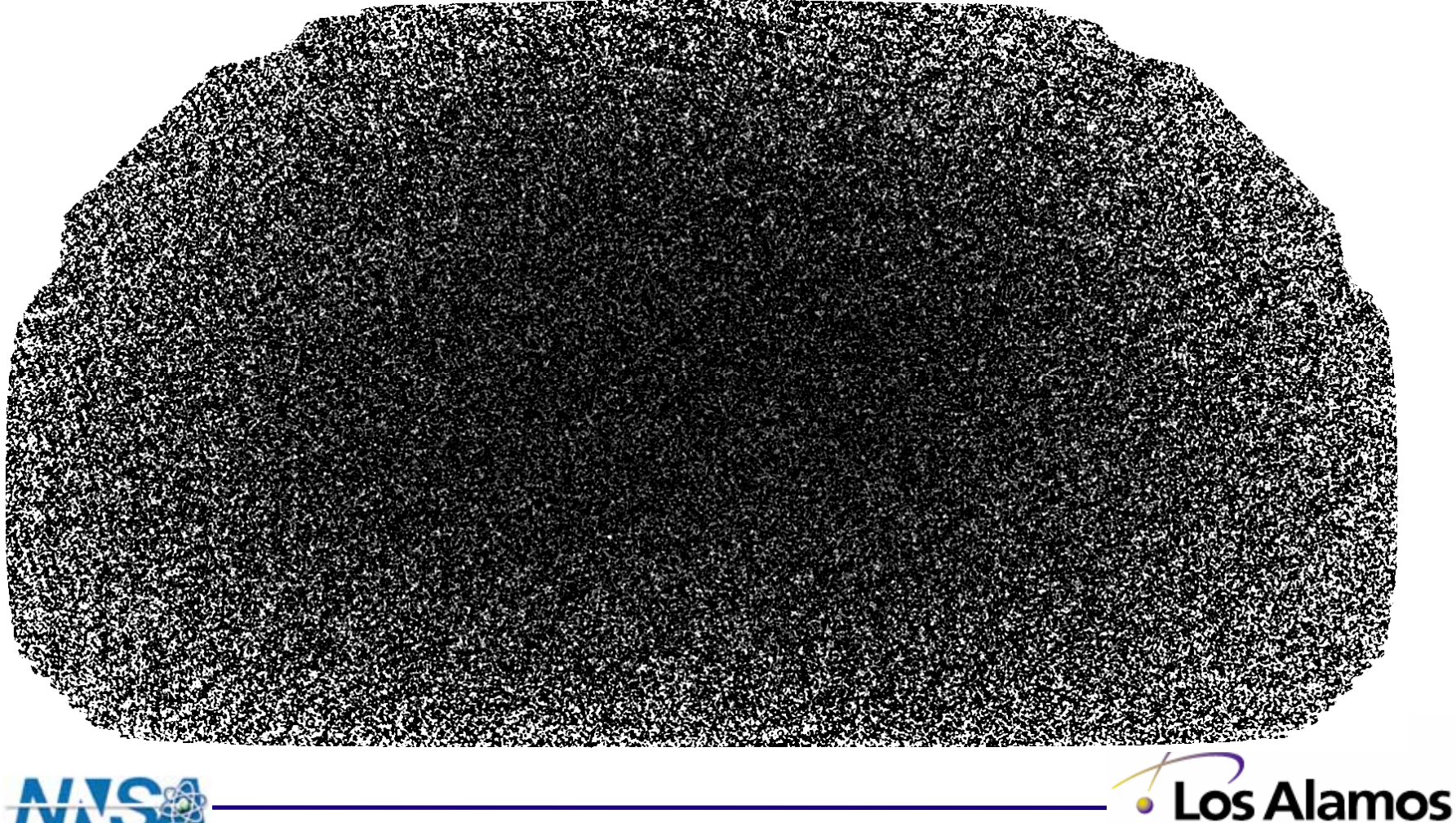

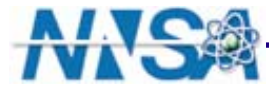

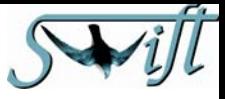

# **The Triggering process —back projections**

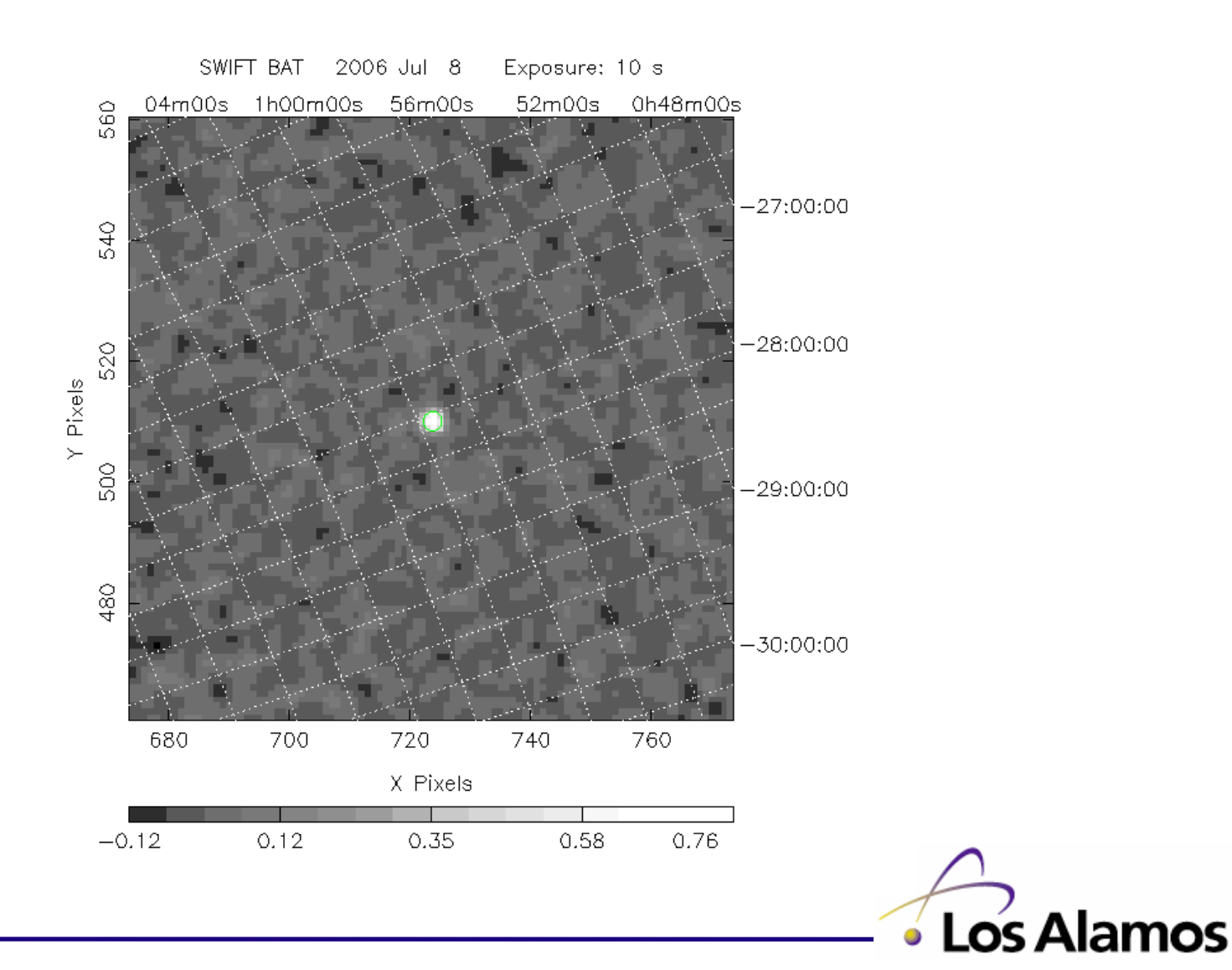

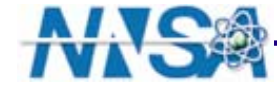

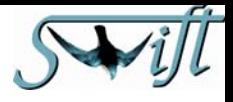

# **The Triggering process—Anything there?**

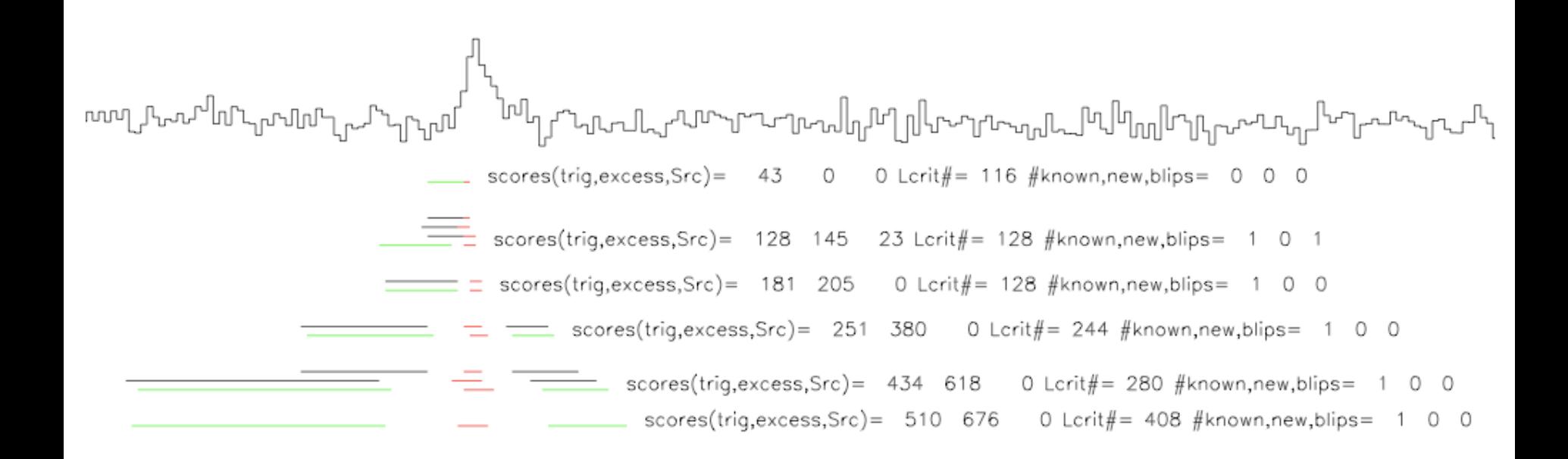

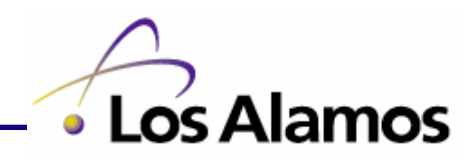

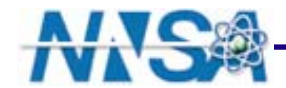

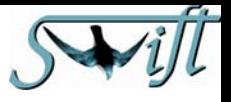

# **The Balancing Act**

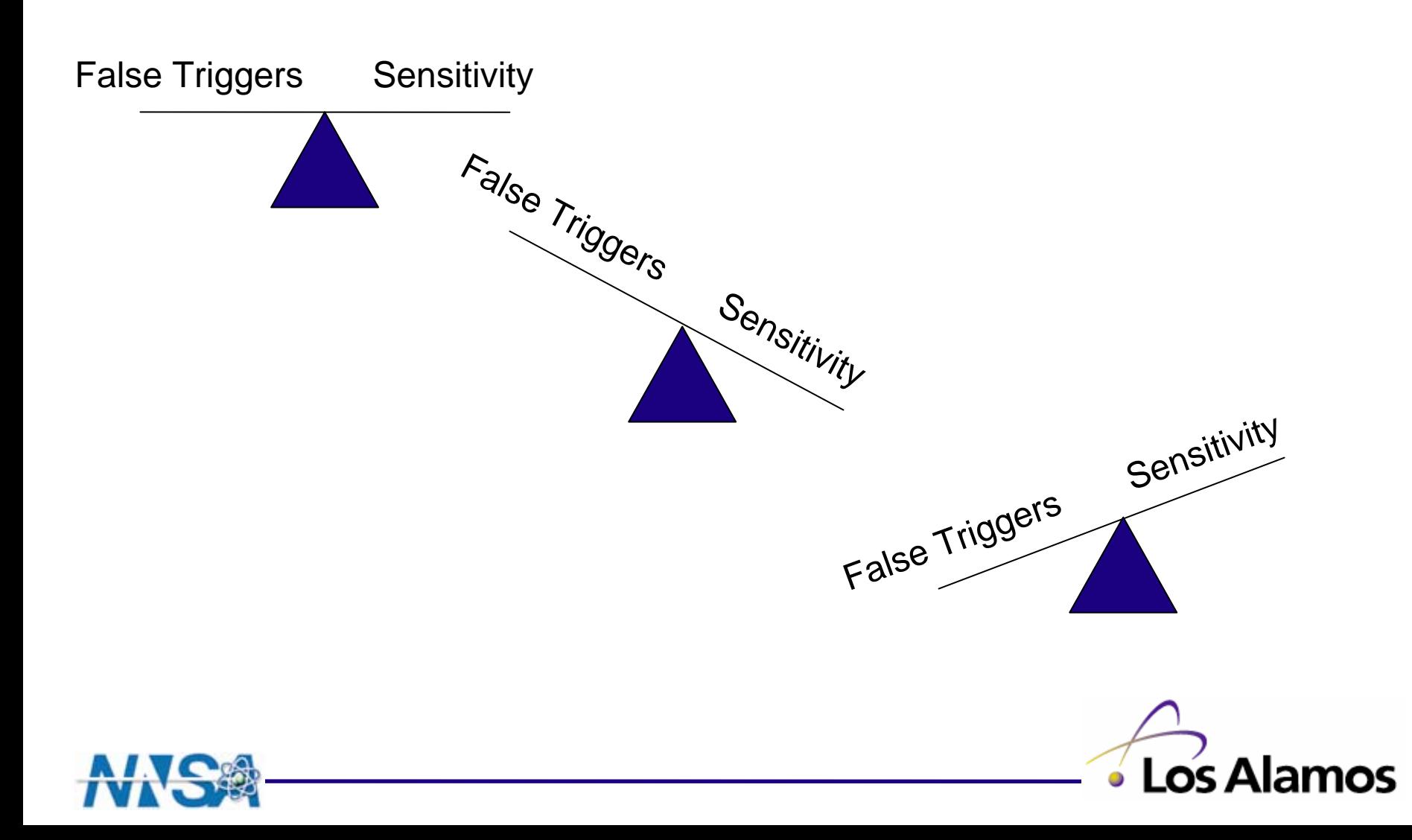

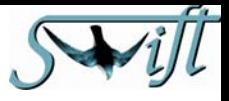

# **The Simulation Setup**

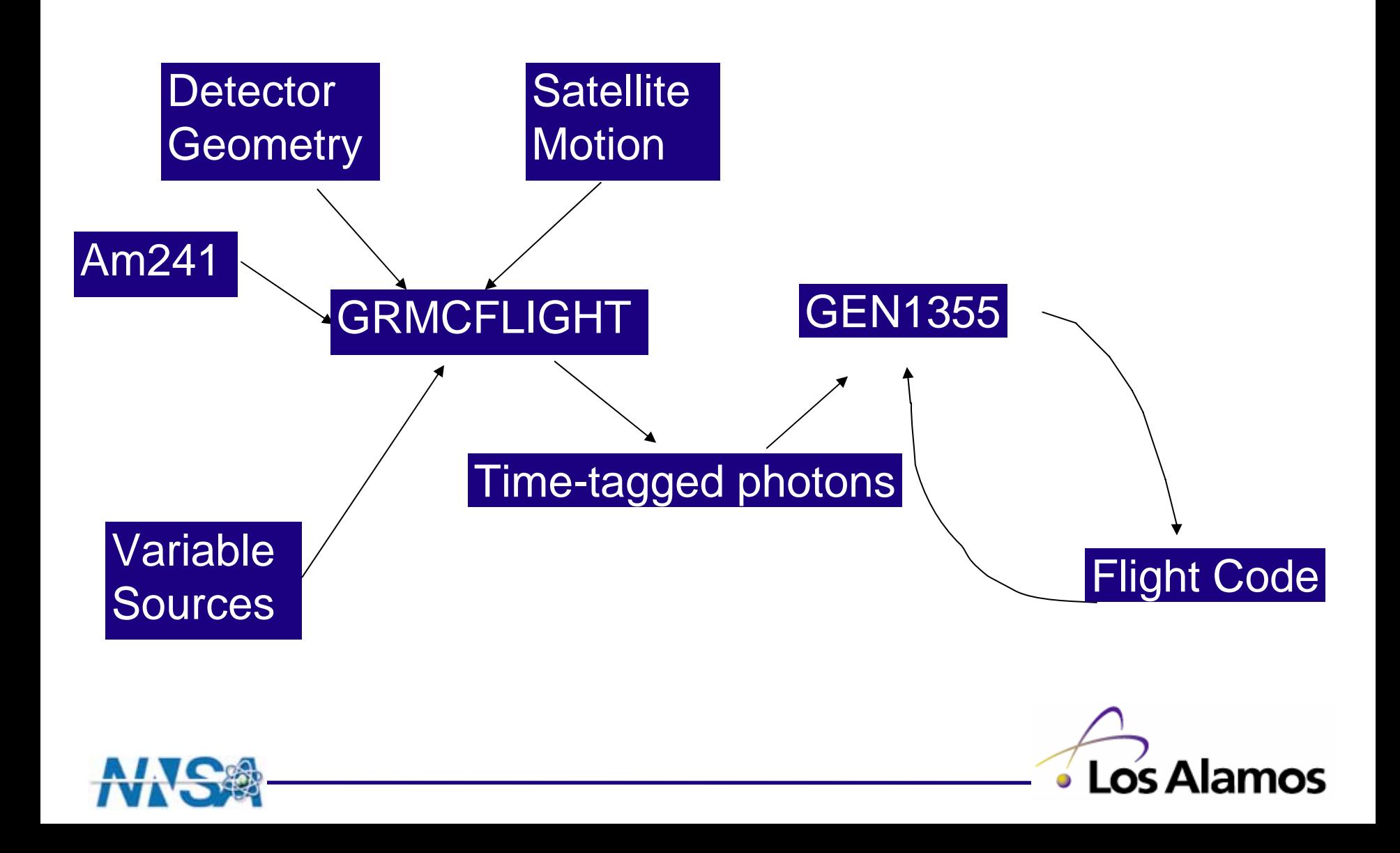

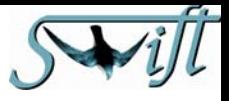

# **Setting Thresholds, part 1**

- φ **Get distribution of rate scores at high background**
- φ **From distribution of thresholds for each criteria**
	- **Calculate mean of scores**
	- **Calculate stdev of scores**
- φ **New threshold = mean of scores + 2\*stdev of scores**
- φ **Tolerate false rate triggers**
	- •**Caught by image check -> no TDRS/GCN message and no slew**
	- $\bullet$ **More photon tagged data for ground analysis**

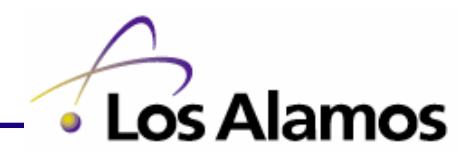

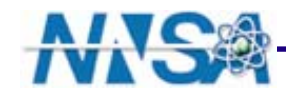

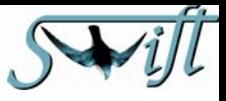

# **The Threshold Reality Check**

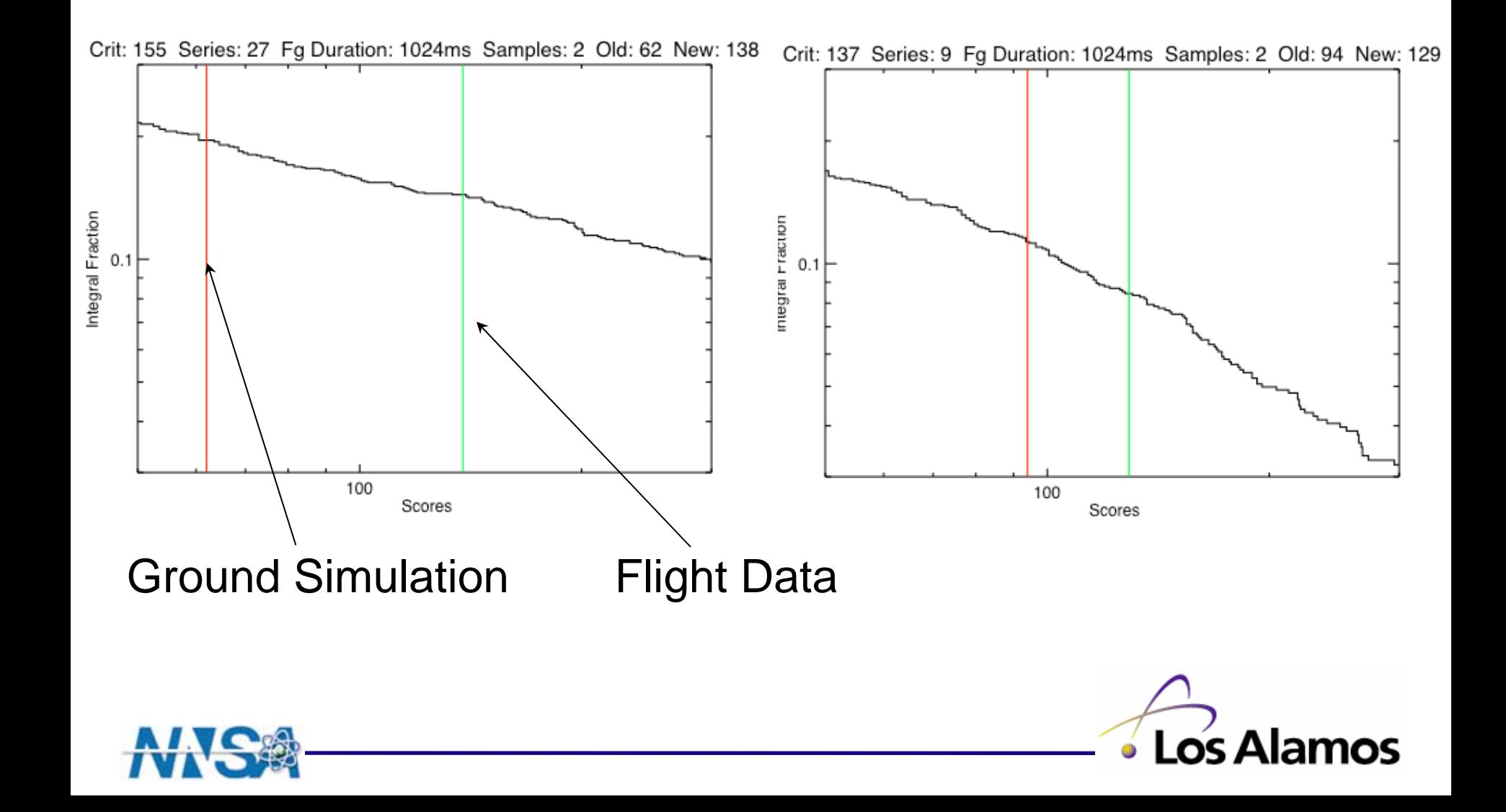

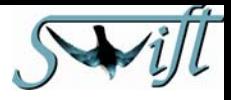

# **Setting Thresholds, part 2**

- φ **Onboard scores included those from cosmic ray showers, realy GRBs, bright sources, etc.**
- φ **Simulation data only included a high count rate background**
- φ **Mean and stdev susceptible to outliers, thus unnecessarily raising the thresholds**
- φ **Threshold = median\_scores + 7\*interquartile range**
	- •**removes the effect of outliers on threshold setting**

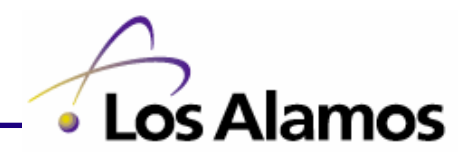

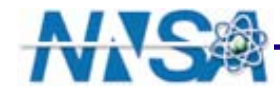

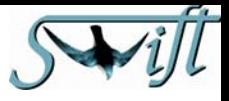

# **Triggering tweaks:**

- φ **Adjust the significance thresholds for each criteria**
- φ **Adjust the threshold in FFT image for back-projection**
- φ **Adjust threshold for certainly and possibly interesting detection**
- φ **Ratcheting duration**
- φ **Adjust the times and thresholds for speculative imaging**

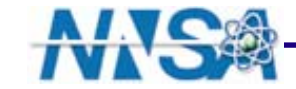

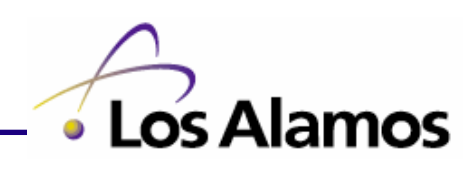

# **Missed Bursts, Known Sources, and Solar Flares, oh my!**

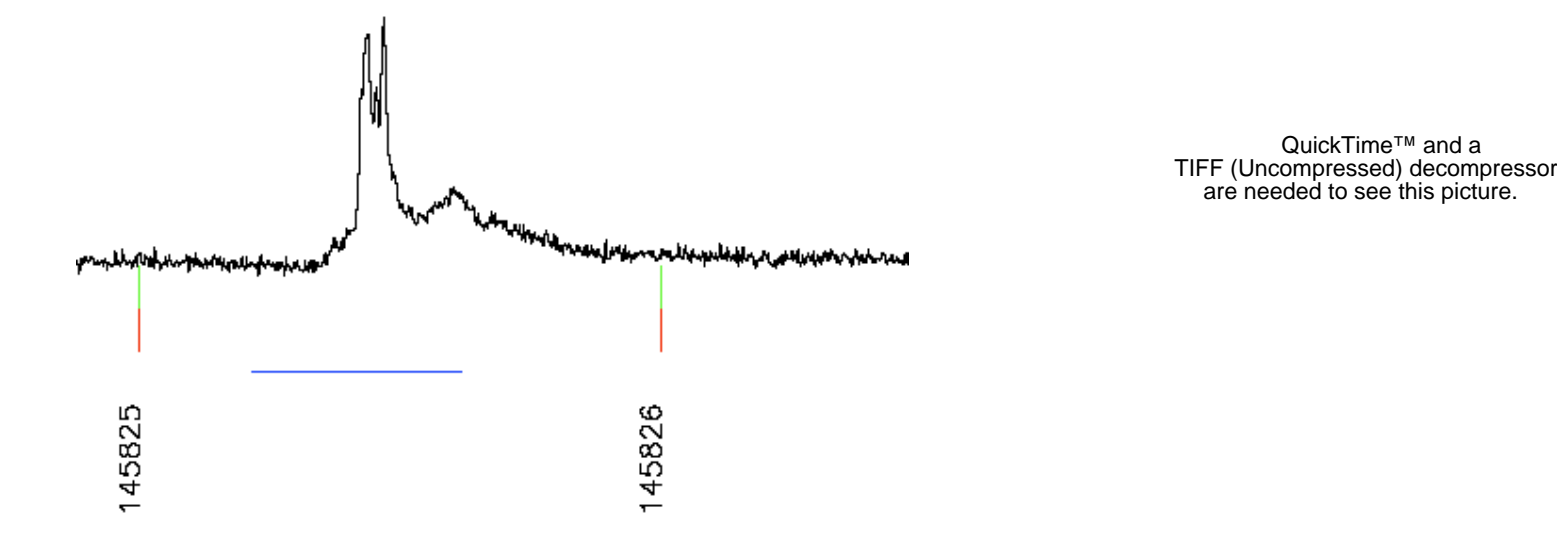

QuickTime™ and a TIFF (Uncompressed) decompressor are needed to see this picture.

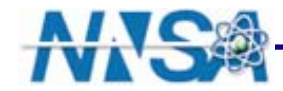

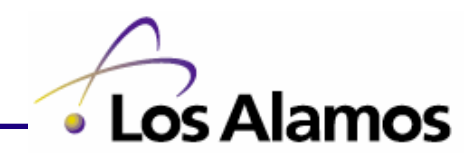

QuickTime™ and a

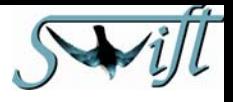

## **How are we doing?**

- φ **We see short GRBs and long GRBs**
	- **With short trigger criteria (≤64 ms)**
	- **With long trigger criteria**
	- •**With 1 minute image triggers**
- φ **We see other bursting sources**
	- **E.g. SGR 1806-20, H1608-522**
- φ **We see slower known and unknown sources**
	- **E.g. SWIFT 1753.5-0127**
- φ **I have looked through months of light curves**
	- •**No blatant cases where we should have triggered but didn't**
	- **Many things that looked like bursts in rate data**
		- **Working on locating them with IPN**

# **We are doing very well**

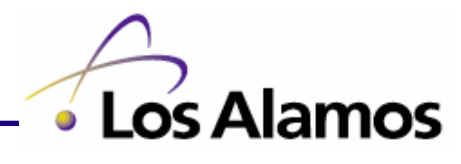

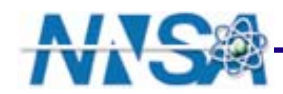

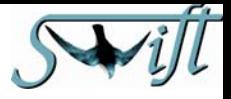

# **Room for Improvement**

- φ **Find optimal energy ranges that yield the highest image significance**
- φ **Find best time structures that yield the highest rate significance**
	- •**space between background and foreground samples**

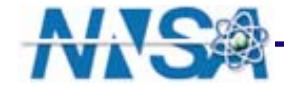

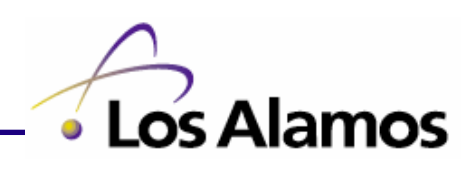

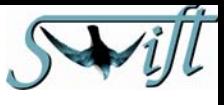

# **Why have such a complicated triggering system?**

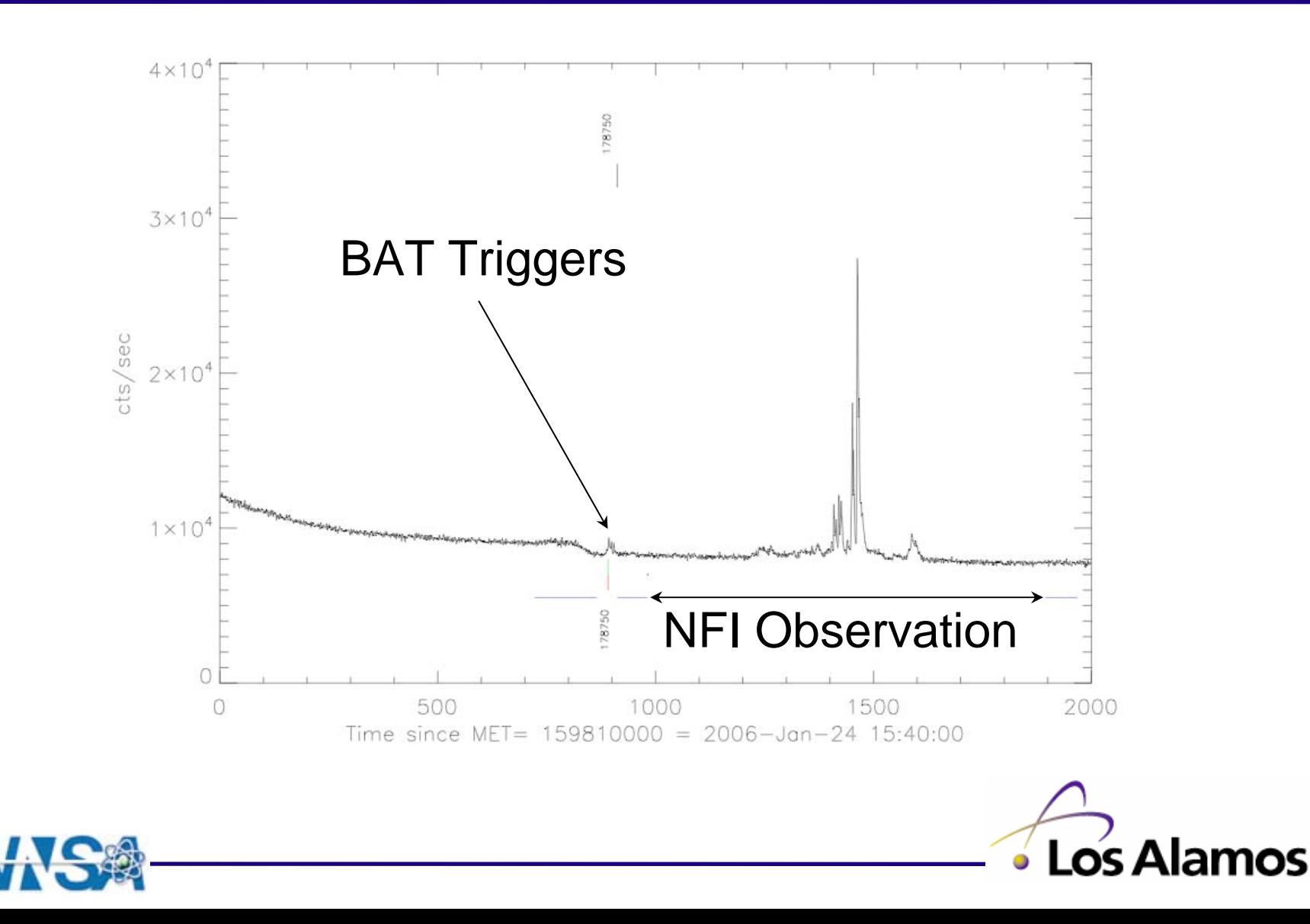

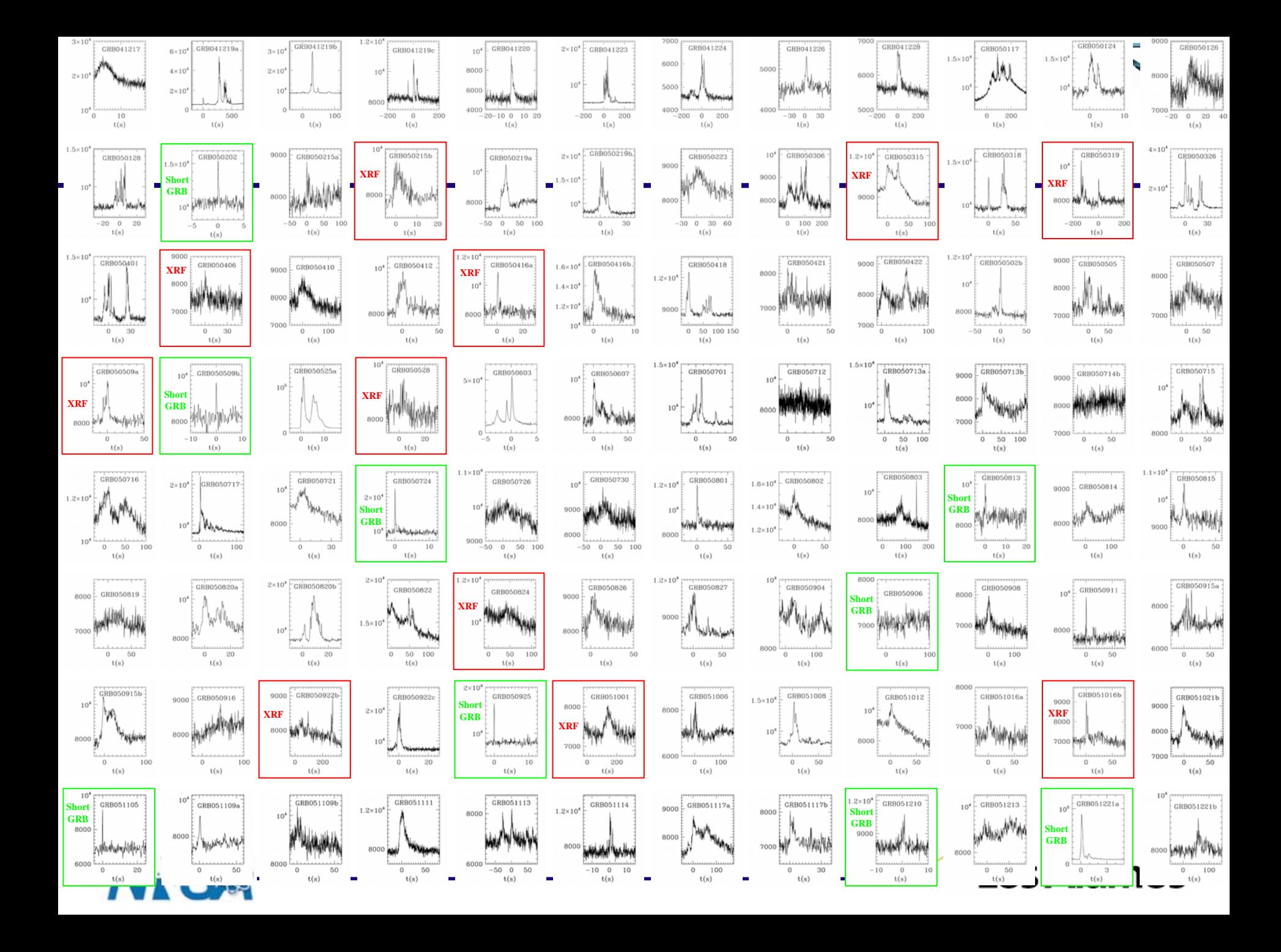